#### Kleiner:

$$
[l_1, u_1] <^{\sharp} [l_2, u_2] = \begin{cases} [1, 1] & \text{falls } u_1 < l_2 \\ [0, 0] & \text{falls } u_2 \le l_1 \\ [0, 1] & \text{sonst} \end{cases}
$$

#### Kleiner:

$$
[l_1, u_1] <^{\sharp} [l_2, u_2] = \begin{cases} [1, 1] & \text{falls} & u_1 < l_2 \\ [0, 0] & \text{falls} & u_2 \le l_1 \\ [0, 1] & \text{sonst} \end{cases}
$$

Beispiel:

$$
[1,2] <^{\sharp} [9,42] = [1,1]
$$
  

$$
[0,7] <^{\sharp} [0,7] = [0,1]
$$
  

$$
[3,4] <^{\sharp} [1,2] = [0,0]
$$

Mithilfe von  $\quad \mathbb{I}$  konstruieren wir den vollständigen Verband:  $\mathbb{D}_{\mathbb{I}} = (Vars \rightarrow \mathbb{I})_{\perp}$ 

Beschreibungsrelation:

$$
\rho \ \Delta \ D \qquad \text{gdw.} \qquad D \neq \bot \quad \wedge \quad \forall \ x \in Vars : (\rho \ x) \ \Delta \ (D \ x)
$$

Die abstrakte Ausdrucksauswertung definieren wir analog Konstantenpropagation. Wir finden:

 $([\![e]\!] \rho) \Delta ([\![e]\!]^{\sharp} D)$  sofern  $\rho \Delta D$ 

Die Kanteneffekte:

$$
\llbracket j \rrbracket^{\sharp} D = D
$$
\n
$$
\llbracket x = e_j \rrbracket^{\sharp} D = D \oplus \{x \mapsto \llbracket e \rrbracket^{\sharp} D\}
$$
\n
$$
\llbracket x = M[R] ; \rrbracket^{\sharp} D = D \oplus \{x \mapsto \top\}
$$
\n
$$
\llbracket M[R_1] = R_2 ; \rrbracket^{\sharp} D = D
$$
\n
$$
\llbracket \text{Pos}(e) \rrbracket^{\sharp} D = \begin{cases} \perp & \text{falls} & [0,0] = \llbracket e \rrbracket^{\sharp} D \\ D & \text{sonst} \end{cases}
$$
\n
$$
\llbracket \text{Neg}(e) \rrbracket^{\sharp} D = \begin{cases} D & \text{falls} & [0,0] \sqsubseteq \llbracket e \rrbracket^{\sharp} D \\ \perp & \text{sonst} \end{cases}
$$

$$
\dots \text{sofern} \qquad D \neq \bot \quad \text{:-)}
$$

# Bessere Ausnutzung von Bedingungen:

$$
[\![\mathbf{Pos}\, (e)]\!]^\sharp \, D \;\; = \;\; \left\{ \begin{array}{ll} \bot & \text{falls} \quad [0,0] = [\![e]\!]^\sharp \, D \\ D_1 & \text{sonst} \end{array} \right.
$$

#### wobei :

$$
D_1 = \begin{cases} D \oplus \{x \mapsto (D \, x) \cap ([e_1]^{\sharp} D) \} & \text{falls } e \equiv x == e_1 \\ D \oplus \{x \mapsto (D \, x) \cap [-\infty, u] \} & \text{falls } e \equiv x \le e_1, [e_1]^{\sharp} D = [\_, u] \\ D \oplus \{x \mapsto (D \, x) \cap [l, \infty] \} & \text{falls } e \equiv x \ge e_1, [e_1]^{\sharp} D = [l, \_] \end{cases}
$$

# Bessere Ausnutzung von Bedingungen (Forts.):

$$
\llbracket \text{Neg}\left(e\right) \rrbracket^{\sharp} D = \left\{ \begin{array}{ll} \bot & \text{falls} & [0,0] \not\sqsubseteq [e]^{\sharp} D \\ D_1 & \text{sonst} \end{array} \right.
$$

#### wobei :

$$
D_1 = \begin{cases} D \oplus \{x \mapsto (Dx) \cap (\llbracket e_1 \rrbracket^{\sharp} D) \} & \text{falls } e \equiv x \neq e_1 \\ D \oplus \{x \mapsto (Dx) \cap [-\infty, u] \} & \text{falls } e \equiv x > e_1, \llbracket e_1 \rrbracket^{\sharp} D = [\_, u] \\ D \oplus \{x \mapsto (Dx) \cap [l, \infty] \} & \text{falls } e \equiv x < e_1, \llbracket e_1 \rrbracket^{\sharp} D = [l, \_] \end{cases}
$$

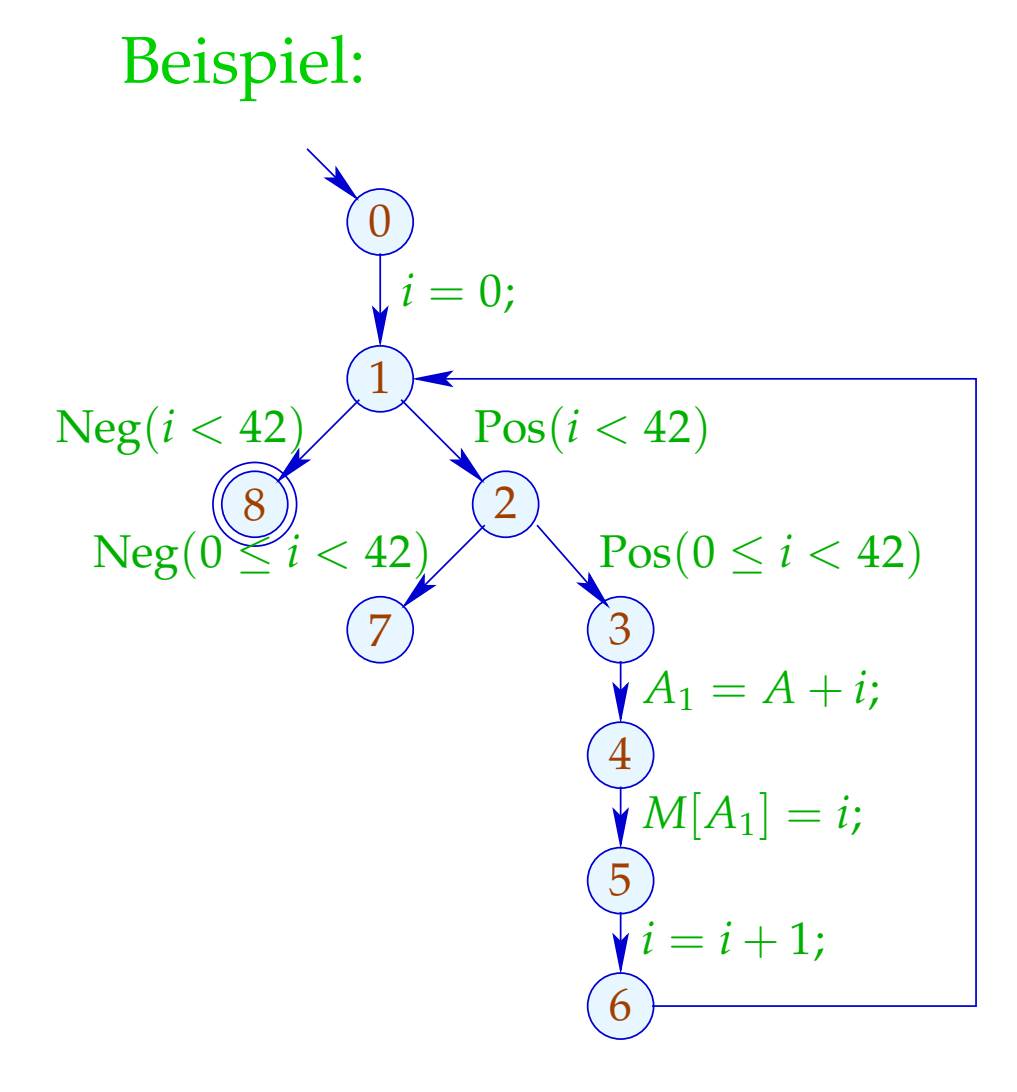

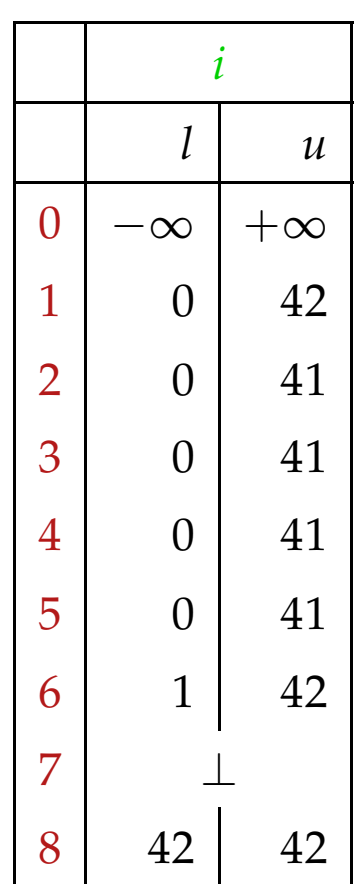

# Problem:

- $\rightarrow$  Die Lösung lässt sich mit RR-Iteration berechnen nach ca. 42 Runden :-(
- $\rightarrow$  Auf manchen Programmen terminiert die Iteration nie :-((

# Idee 1: Widening

- Iteriere beschleunigt unter Preisgabe von Präzision :-)
- Erlaube nur beschränkt oft die Modifikation eines Werts !!! ... im Beispiel:
- verbiete Updates von Intervall-Grenzen in  $\mathbb Z$  ...
	- eine maximale Kette:

 $[3, 17] \sqsubset [3, +\infty] \sqsubset [-\infty, +\infty]$ 

Formalisierung dieses Vorgehens:

Sei  $x_i \equiv f_i(x_1, \ldots, x_n)$ ,  $i = 1, \ldots, n$  (1)

ein Ungleichungsssystem über D , wobei die *f<sup>i</sup>* nicht notwendigerweise monoton sind.

Trotzdem können wir eine akkumulierende Iteration definieren. Betrachte das Gleichungssystem:

$$
x_i = x_i \sqcup f_i(x_1, \ldots, x_n), \quad i = 1, \ldots, n
$$
 (2)

Offenbar gilt:

- (a) *x* ist Lösung von (1) gdw. *x* Lösung von (2) ist.
- (b) Die Funktion  $G: \mathbb{D}^n \to \mathbb{D}^n$  mit  $G(x_1, ..., x_n) = (y_1, ..., y_n)$ ,  $y_i = x_i \sqcup f_i(x_1, ..., x_n)$ ist vergrößernd, d.h.  $x \sqsubseteq G \underline{x}$  für alle  $x \in \mathbb{D}^n$ .

# (c) Die Folge  $G^k \perp$ ,  $k \geq 0$ , ist eine aufsteigende Kette:  ${\perp} \ \sqsubseteq \ G {\perp} \ \sqsubseteq \ \ldots \ \sqsubseteq \ G^k {\perp} \ \sqsubseteq \ \ldots$

- (d) Gilt  $G^k \perp = G^{k+1} \perp = y$  ist *y* eine Lösung von (1).
- (e) Hat  $\mathbb D$  unendliche aufsteigende Ketten, ist uns mit (d) noch nicht viel gedient ...

aber: wir könnten statt Gleichungssystem (2) ein Gleichungssystem:

 $x_i = x_i \sqcup f_i(x_1, \ldots, x_n)$ ,  $i = 1, \ldots, n$  (3)

betrachten für eine binäre Operation Widening:

 $\Box$  :  $\mathbb{D}^2 \to \mathbb{D}$  mit  $v_1 \sqcup v_2 \sqsubseteq v_1 \sqcup v_2$ 

Dann berechnet (RR)-Iteration für (3) immer noch eine Lösung von  $(1)$  :-)

#### ... für die Intervall-Analyse:

- Der vollständige Verband ist: D<sub>I</sub> = (*Vars* → I)<sub>⊥</sub>
- Das Widening  $\quad \sqcup$  definieren wir als:

 $\perp \Box D = D \sqcup \perp = D$  und für  $D_1 \neq \perp \neq D_2$ :  $(D_1 \sqcup D_2) x = (D_1 x) \sqcup (D_2 x)$  wobei  $[l_1, u_1] \sqcup [l_2, u_2] = [l, u]$  mit *l* =  $\int l_1$  falls  $l_1 \leq l_2$ −∞ sonst  $u =$  $\int u_1$  falls  $u_1 \geq u_2$ +∞ sonst

 $\Box$  ist nicht kommutativ !!!

## Beispiel:

$$
[0,2] \sqcup [1,2] = [0,2]
$$
  
\n
$$
[1,2] \sqcup [0,2] = [-\infty,2]
$$
  
\n
$$
[1,5] \sqcup [3,7] = [1,+\infty]
$$

- → Widening liefert schneller größere Werte.
- → Es sollte so gewählt werden, dass es die Terminierung der Iteration garantiert :-)
- $\rightarrow$  Bei Intervall-Analyse begrenzt es die Anzahl der Iterationen auf:

#*Punkte* · (1 + 2 · #*Vars*)

#### Fazit:

- Um eine Lösung von (1) über einem vollständigen Verband mit unendlichen aufsteigenden Ketten zu bestimmen, definieren wir ein geeignetes Widening und lösen dann  $(3)$  :-)
- Achtung: Die Konstruktion geeigneter Widenings ist eine schwarze Kunst !!!

Oft wählt man  $\quad \sqcup$  ganz pragmatisch dynamisch während der Iteration, so dass

- $\rightarrow$  die abstrakten Werte nicht zu kompliziert werden;
- $\rightarrow$  die Anzahl der Updates fest beschränkt bleibt ...

## Unser Beispiel:

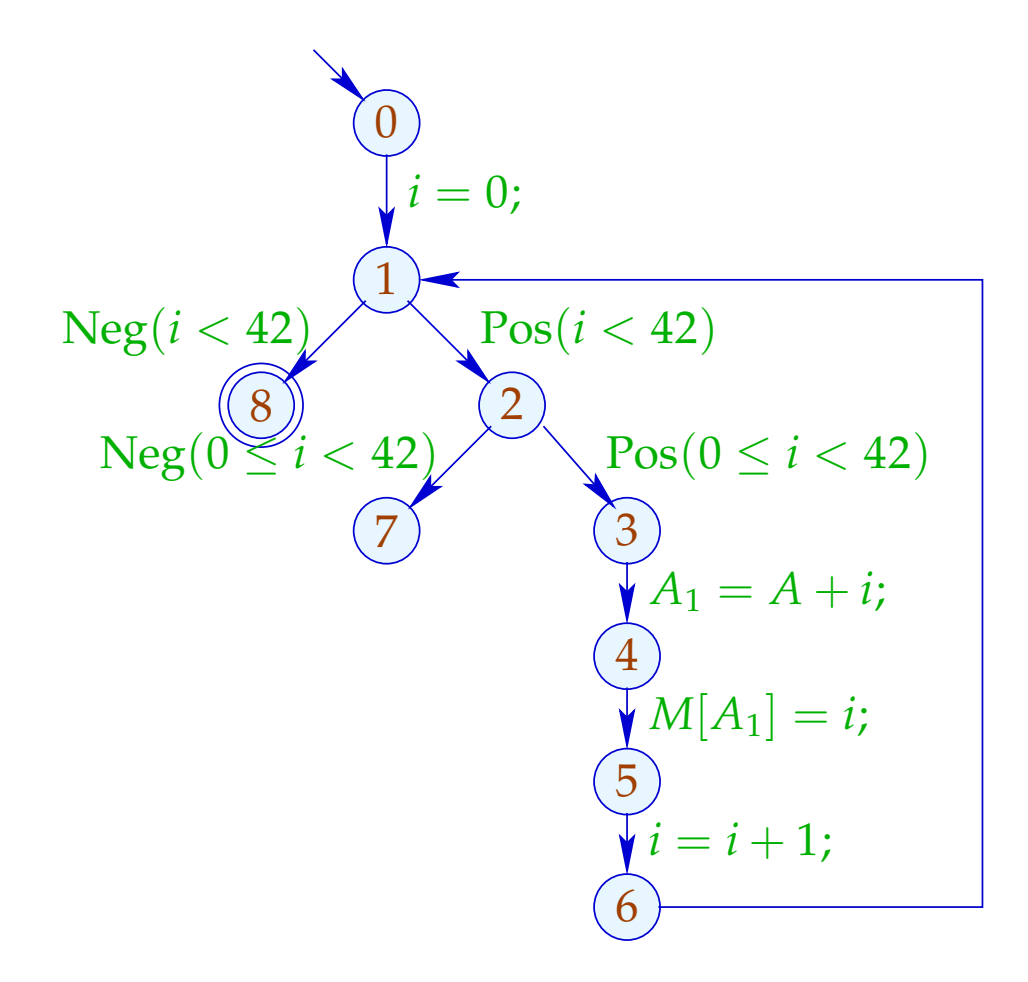

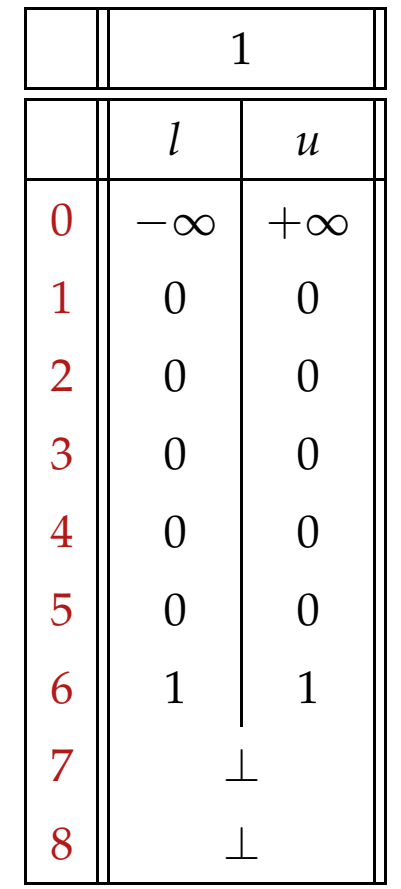

## Unser Beispiel:

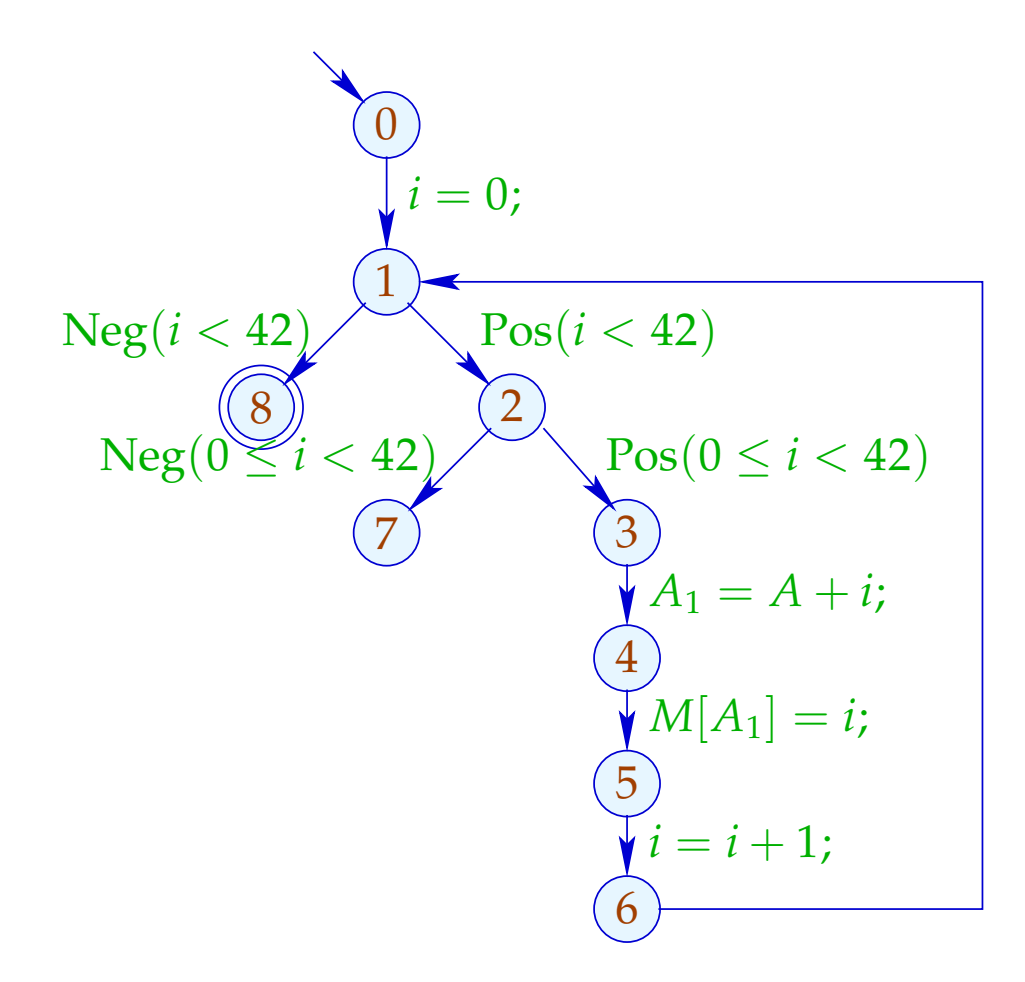

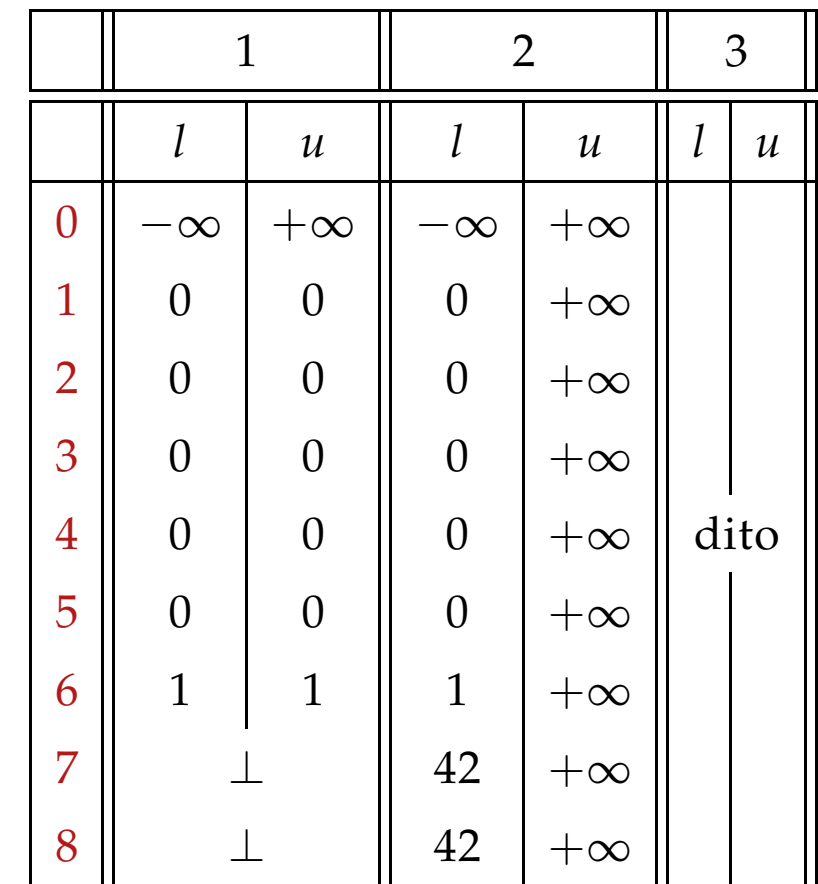

... offenbar ist das Ergebnis enttäuschend :-(

Idee 2:

Eigentlich reicht es, die Beschleunigung mittels  $\Box$  nur an genügend vielen Stellen anzuwenden!

Eine Menge *I* heißt Loop Separator (Kreis-Trenner), falls jeder Kreis mindestens einen Punkt aus *I* enthält :-)

Wenden wir Widening nur an den Punkten aus einer solchen Menge *I* , terminiert RR-Iteration immer noch !!!

## In unserem Beispiel:

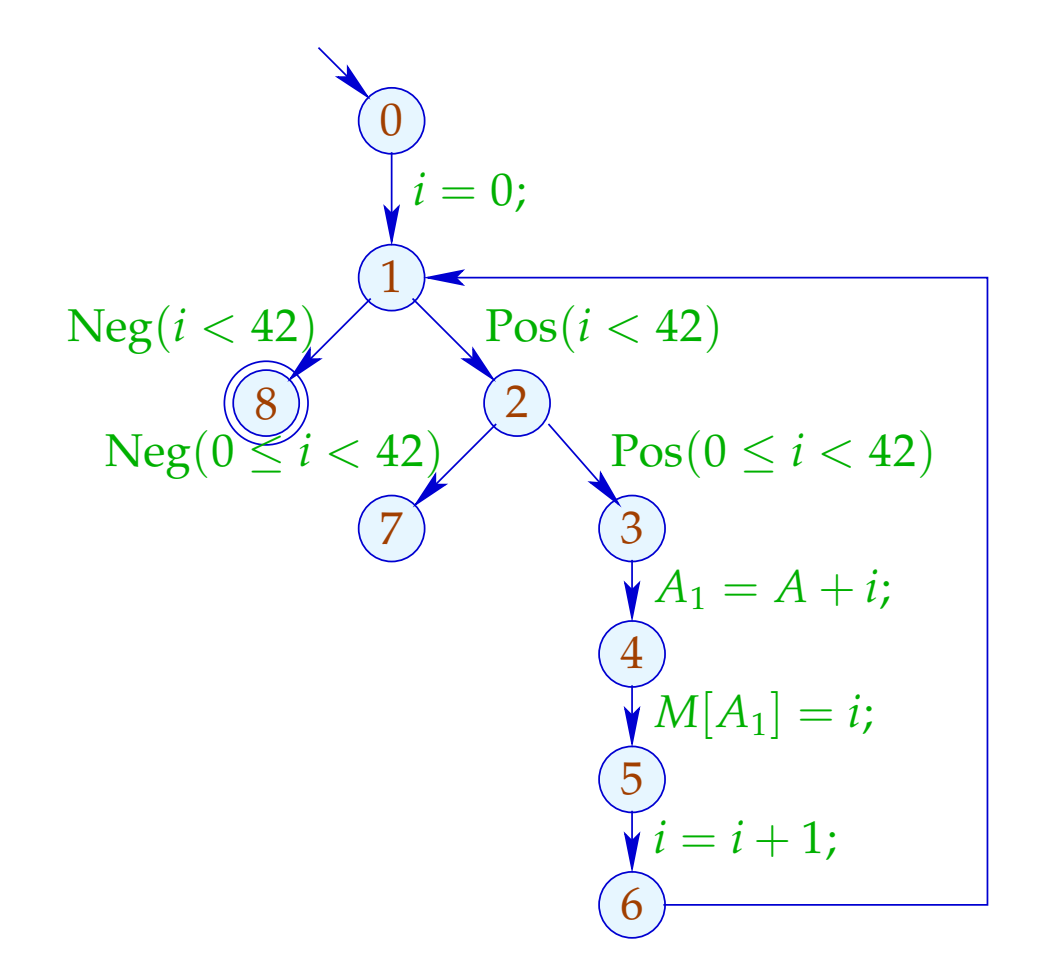

$$
I_1 = \{1\} \quad \text{oder auch:}
$$
\n
$$
I_2 = \{2\} \quad \text{oder auch:}
$$
\n
$$
I_3 = \{3\}
$$

Die Analyse mit  $I = \{1\}$ :

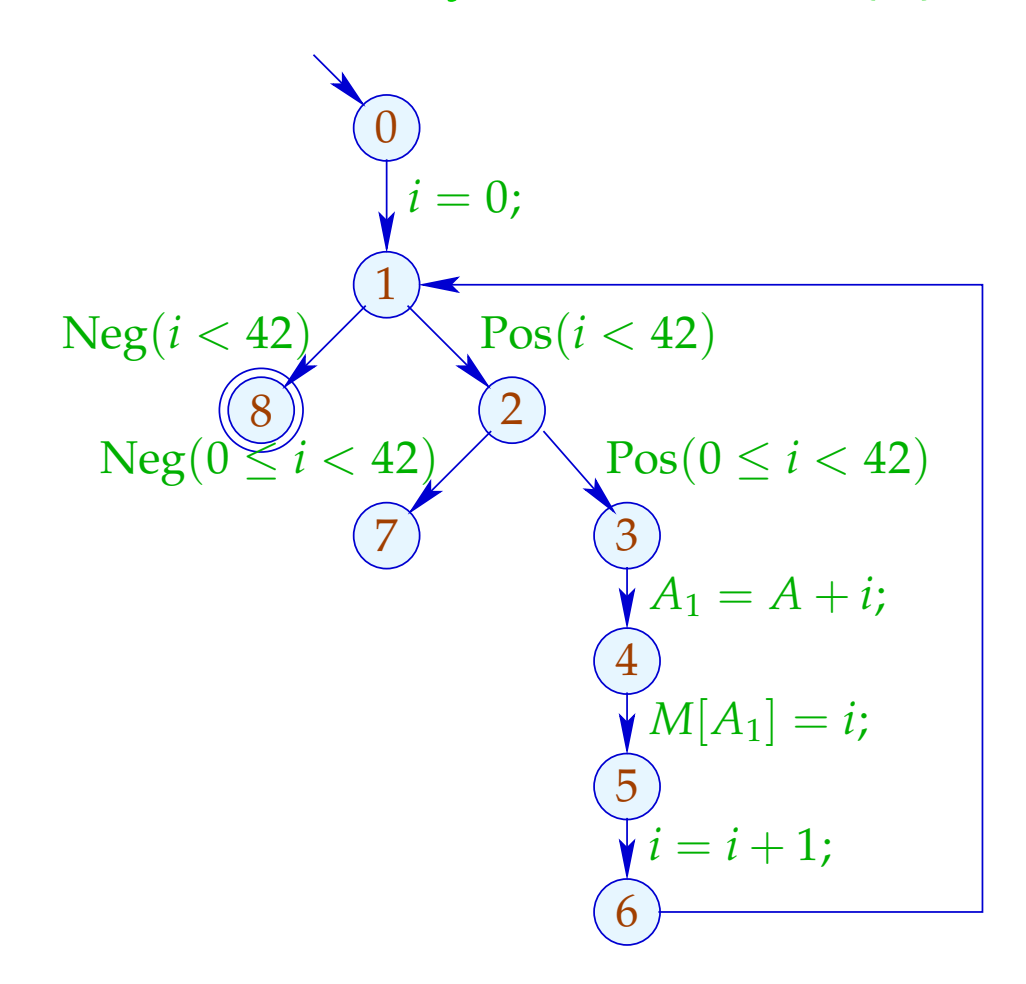

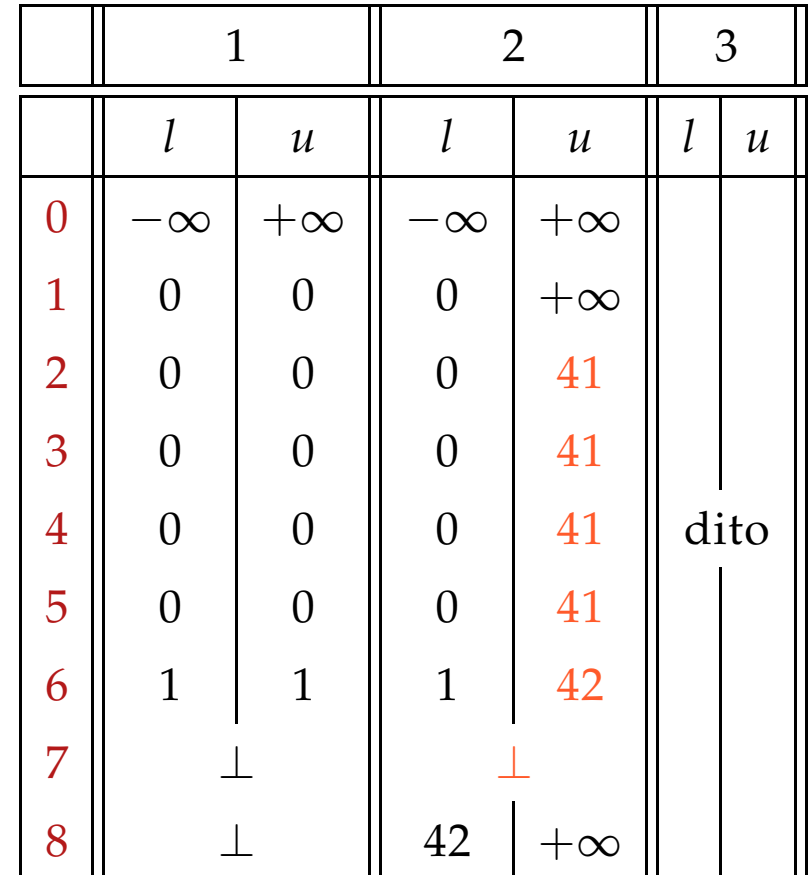

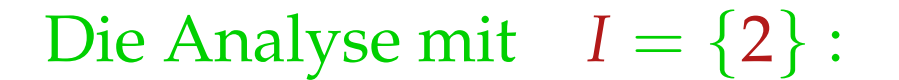

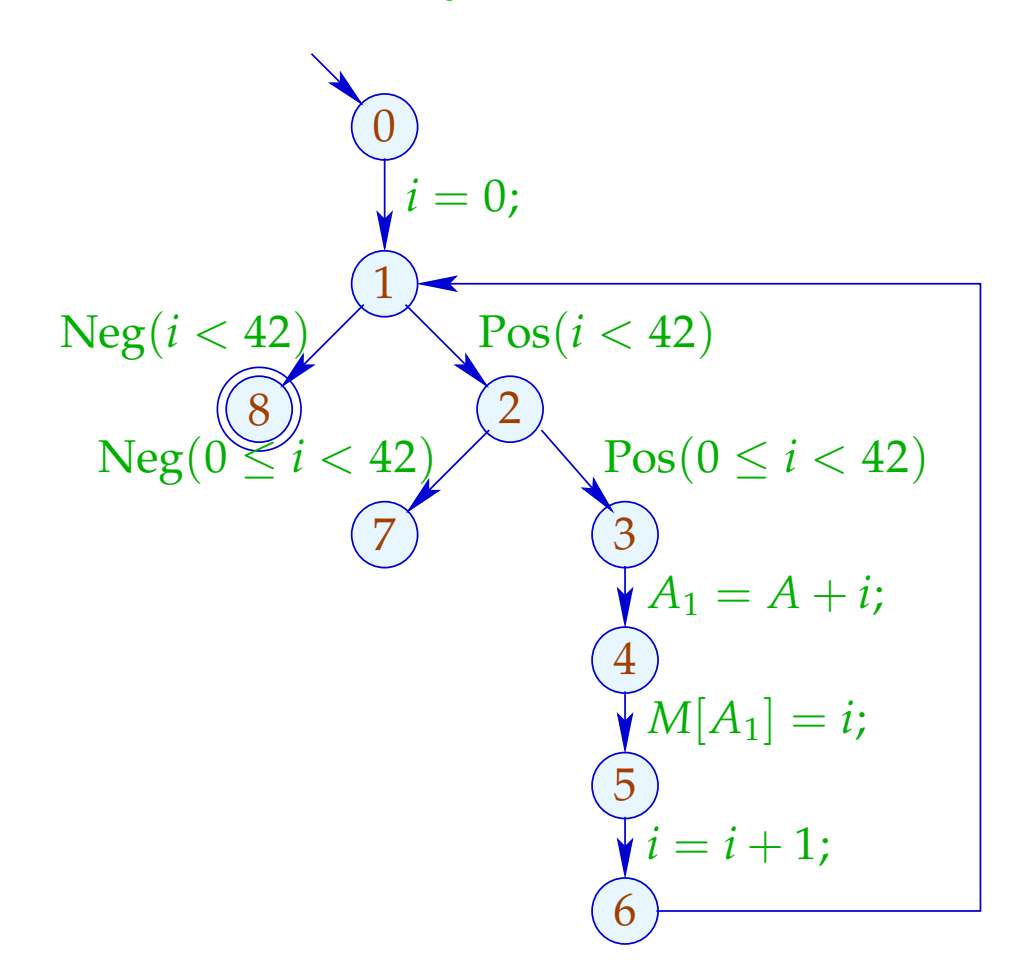

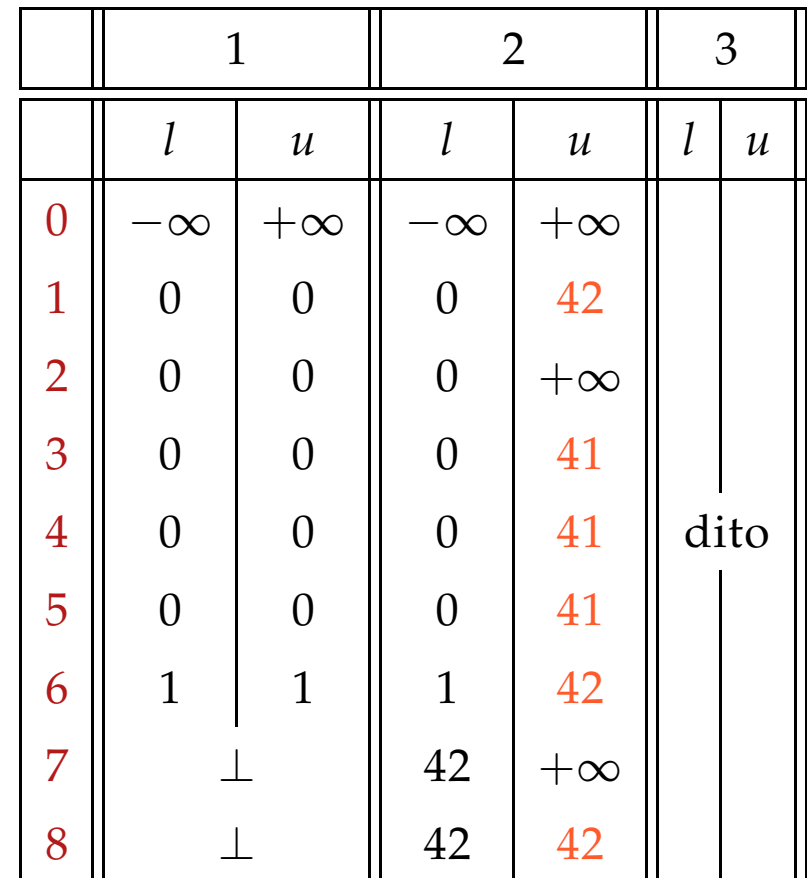

## Diskussion:

- Beide Analysen-Läufe berechnen interessante Informationen :-)
- Der Lauf mit  $I = \{2\}$  belegt, dass nach Verlassen der Schleife stets  $i = 42$  gilt.
- Nur der Lauf mit  $I = \{1\}$  belegt aber, dass der äußere Test den inneren überflüssig macht :- (

Wie findet man einen geeigneten Loop Separator *I* ???

## Idee 3: Narrowing

Sei *x* irgend eine Lösung von (1) , d.h.

$$
x_i \supseteq f_i \underline{x} , \qquad i = 1, \ldots, n
$$

Dann gilt für monotone *f<sup>i</sup>* ,

$$
\underline{x} \ \sqsupseteq F \ \underline{x} \ \sqsupseteq F^2 \ \underline{x} \ \sqsupseteq \ \ldots \sqsupseteq F^k \ \underline{x} \ \sqsupseteq \ldots
$$

// Narrowing Iteration

## Idee 3: Narrowing

Sei *x* irgend eine Lösung von (1) , d.h.

 $x_i \equiv f_i \underline{x}$ ,  $i = 1, ..., n$ 

Dann gilt für monotone *f<sup>i</sup>* ,

 $\implies$ 

 $\underline{x} \; \supseteq \; F \, \underline{x} \; \supseteq \; F^2 \, \underline{x} \; \supseteq \ldots \supseteq \; F^k \, \underline{x} \; \supseteq \ldots$ 

// Narrowing Iteration

Jeder der Tupel *F <sup>k</sup> x* ist eine Lösung von (1) :-)

Terminierung ist kein Problem mehr: wir stoppen, wenn wir keine Lust mehr haben :-)) // Analoges gilt für RR-Iteration.